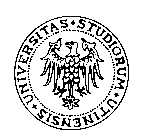

# UNIVERSITÀ DEGLI STUDI DI UDINE SCUOLE DI SPECIALIZZAZIONE DI AREA MEDICA

## OBBLIGO APERTURA POSIZIONE PRESSO L'INPS

Al momento della stipula del contratto di formazione specialistica del primo anno il medico in formazione specialistica dovrà aprire presso l'INPS la sua posizione in qualità di lavoratore parasubordinato (Gestione separata).

La domanda di iscrizione potrà essere presentata:

- $\checkmark$  tramite il sito www.inps.it, cliccando su servizi online.
- $\checkmark$  direttamente agli sportelli dell'INPS utilizzando i moduli in distribuzione presso tutte le sedi, specificando i propri dati anagrafici, il codice fiscale, il proprio domicilio, il tipo di attività svolta, l'inizio dell'attività ed i dati del committente. E' preferibile recarsi presso la Filiale di Udine, sita in via Savorgnana 37 (orario di apertura dal lunedì al venerdì 8.30-12.30, martedì e giovedì anche 14.30-17.00);
- $\checkmark$  telefonando al numero gratuito Inpsinforma 803.164;

Il versamento dei contributi verrà effettuato dall'Università entro il 16 del mese successivo a quello di pagamento del compenso sia per la quota a carico dell'Università sia per la quota a carico del medico in formazione.

## AMMESSI AL I ANNO PER L'A.A. 2009/2010

### ISTRUZIONI PER LA COMPILAZIONE ON LINE DELL'ISCRIZIONE ALLA GESTIONE SEPARATA

Data inizio attività (gg/mm/aaaa): 17 maggio 2010

#### Attività svolta

26 – Attività diversa dalle precedenti da indicare nello spazio sottostante

Attività diversa dalle precedenti: Medico in formazione specialistica L. 266/2005 c. 300

Iscritto presso altre gestioni pensionistiche: Casse Previdenziali Professionisti Autonomi (Medici)

Ha svolto lavoro dipendente con lo stesso committente fino a (gg/mm/aaaa): lasciare il campo vuoto

### DATI ANAGRAFICI COMMITTENTE

CODICE FISCALE 80014550307

Cognome e nome/Rag. Sociale: UNIVERSITA' DEGLI STUDI DI UDINE Comune della sede ammin. o filiale: UDINE – Prov. UD – CAP 33100 Indirizzo (Via, Piazza, Largo ecc.): via Palladio 8